Génie Logiciel Avancé Cours 7 — Version Control

#### Stefano Zacchiroli zack@pps.jussieu.fr

Laboratoire PPS, Université Paris Diderot - Paris 7

#### 5 mai 2011

URL <http://upsilon.cc/zack/teaching/1011/gla/> Copyright © 2011 Stefano Zacchiroli Creative Commons Attribution-ShareAlike 3.0 Unported License <http://creativecommons.org/licenses/by-sa/3.0/><br>I<sup>CCO</sup> BYSSA

Stefano Zacchiroli (Paris 7) [Version Control](#page-70-0) 5 mai 2011 1 / 58

<span id="page-0-0"></span> $\Omega$ 

#### Disclaimer

- **•** slides in English
- interactive demos

È

 $299$ 

4 重

 $\lambda$ 

**ALC** ÷  $\mathbf{b}$ 

**Kロト K同下** 

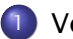

**[Version control](#page-3-0)** 

- **[Configuration management](#page-4-0)**
- [diff & patch](#page-9-0)
- [Version control concepts](#page-17-0)
- **•** [Brief history of version control systems](#page-25-0)
- 2 [Revision Control System \(RCS\)](#page-28-0)
- 3 [Concurrent Versions System \(CVS\)](#page-35-0)
- [Subversion](#page-44-0)

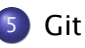

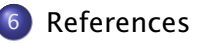

つのへ

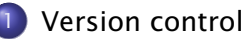

- **[Configuration management](#page-4-0)**
- **o** [diff & patch](#page-9-0)
- [Version control concepts](#page-17-0)
- **•** [Brief history of version control systems](#page-25-0)
- [Revision Control System \(RCS\)](#page-28-0)
- 3 [Concurrent Versions System \(CVS\)](#page-35-0)
- [Subversion](#page-44-0)

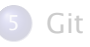

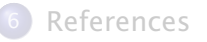

<span id="page-3-0"></span>つのへ

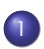

#### **[Version control](#page-3-0)**

- **[Configuration management](#page-4-0)**
- [diff & patch](#page-9-0)
- [Version control concepts](#page-17-0)
- **•** [Brief history of version control systems](#page-25-0)
- [Revision Control System \(RCS\)](#page-28-0)
- 3 [Concurrent Versions System \(CVS\)](#page-35-0)
- [Subversion](#page-44-0)

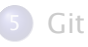

#### **[References](#page-68-0)**

<span id="page-4-0"></span> $\Omega$ 

## **Change**

During the life time of a software project, *everything* changes :

- bugs are discovered and have to be fixed (code)
- **•** system requirements change and need to be implemented
- **•** external dependencies (e.g. new version of hardware and software you depend upon) change
- **•** competitors might catch up

most software systems can be thought of as a set of evolving versions

potentially, each of them has to be maintained concurrently with the others

 $OQ$ 

 $(1, 1)$   $(1, 1)$   $(1, 1)$   $(1, 1)$   $(1, 1)$   $(1, 1)$   $(1, 1)$   $(1, 1)$   $(1, 1)$   $(1, 1)$   $(1, 1)$ 

# Configuration management

#### Definition (Configuration Management)

*Configuration Management (CM)* is concerned with the policies, processes, and tools for managing changing software systems. (Sommerville)

#### Why ?

- it is easy to lose track of which changes have been incorporated in each version
	- **•** things get even messier with versions which have to be maintained in parallel
- minimize risks of working on the wrong version
- useful for *solo* projects ⇒ backup on steroids + it's easy to forgot which change has been made and why
- useful for team project  $\Rightarrow$  help in praising(, blaming), know who to ask

 $OQ$ 

イロト イ押 トイヨ トイヨ トー

## Configuration management activities

Change management keep track of request for changes (from both customers and developers), evaluate costs/risks/benefits, making committment to change

Version management (or *version control*, revision control, etc.) keeping track of multiple version of (software) components and ensure unrelated changes do not interfere

System building assembling program components, data, and libraries into executable systems

Release management preparing software for external release and keep track of which version is in use at which customer site

 $OQ$ 

## Configuration management activities

Version management (or *version control*, revision control, etc.) keeping track of multiple version of (software) components and ensure unrelated changes do not interfere

 $\Omega$ 

 $\mathbf{A} \rightarrow \mathbf{B}$  .  $\mathbf{A}$ 

∢⊓ ⊧ ∢⊜!

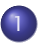

#### **[Version control](#page-3-0)**

- **[Configuration management](#page-4-0)**
- **o** [diff & patch](#page-9-0)
- [Version control concepts](#page-17-0)
- **•** [Brief history of version control systems](#page-25-0)
- [Revision Control System \(RCS\)](#page-28-0)
- 3 [Concurrent Versions System \(CVS\)](#page-35-0)
- [Subversion](#page-44-0)

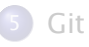

#### **[References](#page-68-0)**

 $\leftarrow$  m  $\rightarrow$ 

<span id="page-9-0"></span>つのへ

### Before version control : diff & patch

The Swiss army knife of change management : diff & patch diff compute the difference D among a file A and a file B • can be applied recursively to directories patch apply a difference D (usually computed using diff) to a file A (possibly producing a new file B)

つのへ

## diff & patch

# Demo

Stefano Zacchiroli (Paris 7) **[Version Control](#page-0-0) 5 mai 2011** 11 / 58

目

 $2990$ 

重める重め

**≮ロト ⊀母 ト ⊀** 

- patches are (were) usually conveyed via email messages to the main software maintainer
- best practices
	- **a** add to emails clear and concise explanations of the purpose of the attached patch
	- **►** do the same in the source code added by the patch (nothing new : usual good coding practice ; it becomes more important only because the number of software authors grows. . . )
	- *<sup>ñ</sup>* [http://tldp.org/HOWTO/](http://tldp.org/HOWTO/Software-Release-Practice-HOWTO/patching.html) [Software-Release-Practice-HOWTO/patching.html](http://tldp.org/HOWTO/Software-Release-Practice-HOWTO/patching.html)

 $\Omega$ 

KITTY KARY KIELKIEN I

## Poor man's version control

Projects by a license student often look like this :

```
lucien > ls
a . out
projet.ml
pro jet−save .ml
pro jet−hie r .ml
pro jet−marche−vraiement .ml
pro jet−dernier .ml
```
- what are the differences among the 5 source files?
- what are the *relationships* among them ?
- hard to answer without specific utilities

つのへ

## Poor men's version control (plural)

Project by *a group* of license students :

```
lucien > 1s \sim i oel/projet lucien > ls \sim i ulien/projet
a . out a . out
module .ml module .ml
module−de−juli en−qui−marche .ml pro je t .ml
pro je t .ml pro jet−recu−de−j o el .ml
pro jet−save .ml module−envoye−a−j o el .ml
pro jet−hie r .ml
pro jet−marche−vraiement .ml
pro jet−dernier .ml
```
What is the right combination of projet.ml and module.ml to obtain a good grade at the exam ?

 $\Omega$ 

 $\left\{ \begin{array}{ccc} 1 & 0 & 0 \\ 0 & 1 & 0 \end{array} \right.$ 

# diff & patch to the rescue

To exchange projet.ml and module.ml a group of students can rely on emails, diff, and patch (a huge improvement !) Julien

lucien > diff −Nurp projet-hier .ml projet .ml > mescorrections lucien > mail −s "Voici mes modifs" joel@lucien < mescorrection Joel

```
lucien> mail
Mail version 8.1.2 01/15/2001. Type ? for help.
> 1 julien@home Fri Sep 13 20:06 96/4309 voici mes modifs
& s 1 /tmp/changes
& x
lucien > patch < /tmp/changes
```
Julien's changes between projet-hier.ml and projet.ml are now integrated in Joel's copy of projet.ml (hoping no conflicting changes have been made by Joel. . . ) **KOD KARD KED KED DRA** 

Stefano Zacchiroli (Paris 7) **Stefano Zacchiroli (Paris 7)** [Version Control](#page-0-0) 5 mai 2011 15 / 58

## diff & patch : except that. . .

Nonetheless, on exam day nothing works, although it worked just the day before. *Panicking*, you'll try to understand :

- what has changed
- who did the change
	- **probably you don't care about why, but still...**
- when it has been done
- which state, not including that change, works properly
- how to get back to that state

⇒ you (badly) need a *real* Version Control System

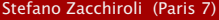

つのへ

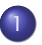

#### **[Version control](#page-3-0)**

- **[Configuration management](#page-4-0)**
- [diff & patch](#page-9-0)
- [Version control concepts](#page-17-0)
- [Brief history of version control systems](#page-25-0)
- [Revision Control System \(RCS\)](#page-28-0)
- 3 [Concurrent Versions System \(CVS\)](#page-35-0)
- [Subversion](#page-44-0)

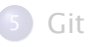

#### **[References](#page-68-0)**

<span id="page-17-0"></span>つのへ

 $\Rightarrow$ 

## Version Control System (VCS)

#### A version control system

- manage specific artifacts which form your source code
	- **Files, directories, their attributes, etc.**
- is able to store changes to those artifacts (a VCS implements the notion of version for source code)
	- **►** who has done a change
	- **F** wrt which state
	- ► why
	- ► when
- can show the differences among different (stored) states
- $\bullet$  can go back in time and restore a previous state
- **•** can manage concurrent work among developers, distributing the changes among them

重

 $\Omega$ 

#### Basic VCS concepts

A few basic concepts are shared across VCSs :  $<sup>1</sup>$ </sup>

#### revision (or version) a specific state, or point in time, of the content tracked by the VCS **o** granularity and scope vary history a set of revisions, (partially) ordered

1. although the actual naming changes from system to system ; we'll stick to the naming presented here  $\mathbf{A}$  and  $\mathbf{B}$  and  $\mathbf{A}$ **4 ロト 4 母 ト 4** 

Stefano Zacchiroli (Paris 7) [Version Control](#page-0-0) 5 mai 2011 19 / 58

 $\Omega$ 

### Basic VCS concepts (cont.)

A few basic concepts are shared across VCSs :  $<sup>1</sup>$ </sup>

repository (or depot) where the tracked content and all its history, as known to the VCS, is stored

• might be local or remote

working copy a local copy of a revision, which might be acted upon

• where the "real" work happens

checkout the action of creating a working copy from a repository

1. although the actual naming changes from system to system ; we'll stick to the naming presented here **K ロ ト K 何 ト K ヨ ト K ヨ ト** 

Stefano Zacchiroli (Paris 7) [Version Control](#page-0-0) 5 mai 2011 19 / 58

 $QQ$ 

## Basic VCS concepts (cont.)

A few basic concepts are shared across VCSs :  $<sup>1</sup>$ </sup>

change (or delta) a specific modification to the content tracked by the VCS

**•** granularity vary

commit (when used as verb) the act of writing a change performed in the working copy back to the repository

- $\bullet$  = adding a new revision to the history
- (when used as a substantive) same as change, for changes that have been committed
- diff the act of inspecting the differences among two revisions, or among a revision and the working copy
	- inspection format is usually diff

Stefano Zacchiroli (Paris 7) [Version Control](#page-0-0) 5 mai 2011 19 / 58

 $QQ$ 

<sup>1.</sup> although the actual naming changes from system to system ; we'll stick to the naming presented here イロメ イ部メ イ君メ イ君メー

# Branching and merging

branch (as a verb) the act of duplicating (or "forking") a specific revision in history, to open up a new line of development ; (as a substantive) the subset of history rooted at a fork point and extending until the next merge point

**•** branches are usually named

merge (as a verb) the act of joining together multiple lines of development, reconciling all their changes together ; (as a substantive) the point in history where the merge happens

[http://en.wikipedia.org/wiki/File:](http://en.wikipedia.org/wiki/File:Revision_controlled_project_visualization-2010-24-02.svg)

[Revision\\_controlled\\_project\\_visualization-2010-24-02.svg](http://en.wikipedia.org/wiki/File:Revision_controlled_project_visualization-2010-24-02.svg)

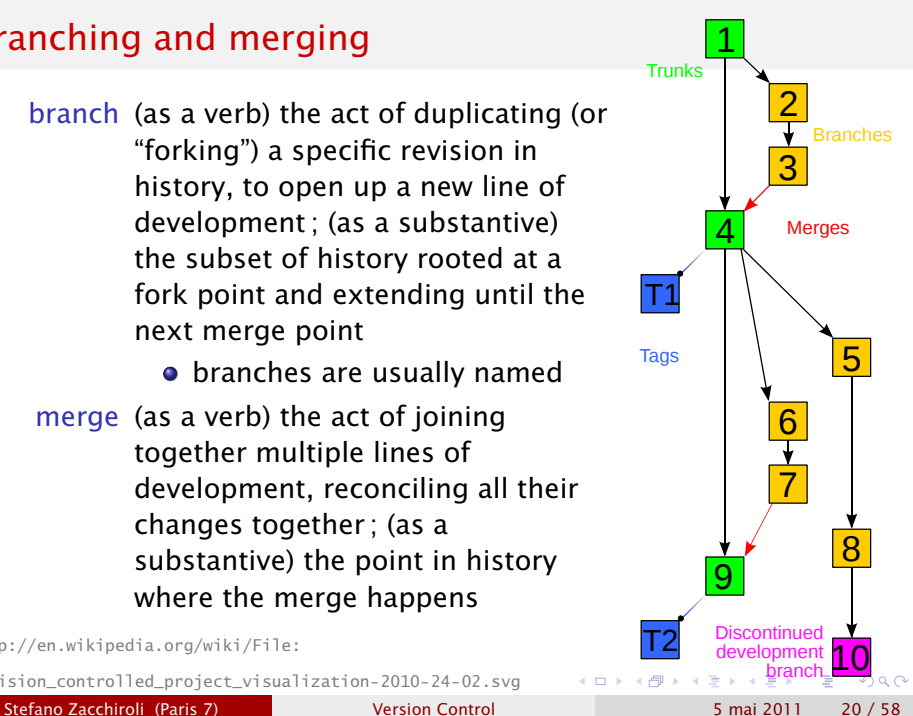

# Branching and merging (cont.)

- **•** assuming an idealized purely functional model, content history can then be depicted as a direct acyclic graph
- **•** parallel changes may or may not be compatible. . .

conflict the situation occurring when, upon a merge attempt, changes from involved branches cannot be reconciled

solving a conflict means applying extra changes to combine non (automatically) reconcilable changes or choose a subset of them

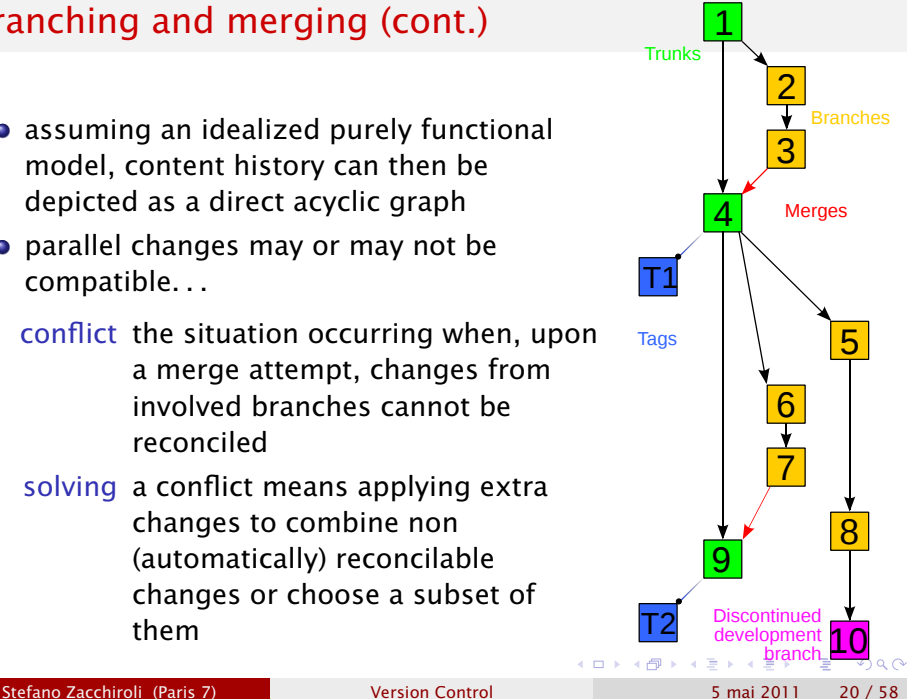

# Branching and merging (cont.)

tag (or label) a symbolic name attached to a particular revision in history

- head (or tip) the (moving) tag always associated to the most recent commit ; might be limited to a specific "special" branch, such as :
- trunk the unique line of development which is not a branch
	- $\bullet$  peculiar : treating a specific branch as special is not necessary for the idealized model to work

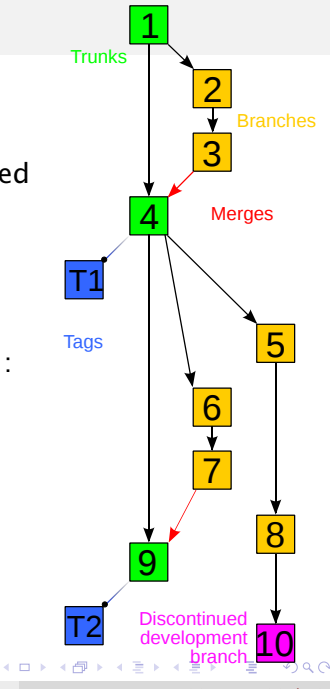

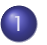

#### **[Version control](#page-3-0)**

- **[Configuration management](#page-4-0)**
- [diff & patch](#page-9-0)
- [Version control concepts](#page-17-0)
- **•** [Brief history of version control systems](#page-25-0)
- [Revision Control System \(RCS\)](#page-28-0)
- 3 [Concurrent Versions System \(CVS\)](#page-35-0)
- [Subversion](#page-44-0)

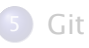

#### **[References](#page-68-0)**

<span id="page-25-0"></span>つのへ

#### Brief history of VCSs

- 1972 SCCS (Source Code Control System), commercial (AT&T) UNIX-es, part of the Single UNIX Specification ; scope : file ; modern clone (for compatibility only) : cssc
- 1982 RCS (Revision Control System), GNU-based UNIX-es ; scope : file ; Free-er and generally considered more evolved than SCCS, currently maintained by the GNU Project
- 1990 CVS (Concurrent Version System), client-server paradigm ; scope : set of files
- late 1990's TeamWare, BitKeeper ; early attempt at distributed version control system ; proprietary
	- 2000 Subversion (SVN) ; client-server, addressing many defects of CVS
	- 2001– Distributed VCS (DVCS) golden age : GNU arch (2001), Darcs (2002), SVK (2003), Monotone (2003), Git (2005), Mercurial (2005), Bazaar (2005) **≮ロト ⊀母 ト ⊀**  $\Omega$

#### 1982 RCS (Revision Control System)

#### 1990 CVS (Concurrent Version System)

2000 Subversion (SVN)

Git (2005)

<span id="page-27-0"></span> $QQQ$ 

Stefano Zacchiroli (Paris 7) [Version Control](#page-0-0) 5 mai 2011 22 / 58

不重 的

 $\leftarrow$   $\Box$   $\rightarrow$   $\leftarrow$   $\Box$   $\rightarrow$ 

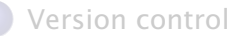

- **[Configuration management](#page-4-0)**
- [diff & patch](#page-9-0)
- [Version control concepts](#page-17-0)
- **•** [Brief history of version control systems](#page-25-0)

#### 2 [Revision Control System \(RCS\)](#page-28-0)

- 3 [Concurrent Versions System \(CVS\)](#page-35-0)
- [Subversion](#page-44-0)

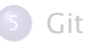

#### **[References](#page-68-0)**

<span id="page-28-0"></span>つのへ

 $\rightarrow$   $\rightarrow$ 

## Revision Control System (RCS)

- one of the oldest system (1982)
- typical of commercial UNIX-es
- scope : single file
	- **•** although the repositories for several files can be stored in the same "shared" place
- **•** repository
	- **File, v** where file is the original name of the checked in file
	- **•** changes are stored as incremental diffs
	- **numization of secondary storage : delta compression is** triggered by deletion of intermediate revisions
- concurrency model :
	- **Progost pessimistic approach : one have to acquire explicit locks before** making modification ; by default working copies are read-only
	- **a** as the working copy is shared among users, this enforced a rather heavy mutual exclusion discipline

÷.  $OQ$ 

 $\left\{ \begin{array}{ccc} 1 & 0 & 0 \\ 0 & 1 & 0 \\ 0 & 0 & 0 \\ 0 & 0 & 0 \\ 0 & 0 & 0 \\ 0 & 0 & 0 \\ 0 & 0 & 0 \\ 0 & 0 & 0 \\ 0 & 0 & 0 \\ 0 & 0 & 0 \\ 0 & 0 & 0 \\ 0 & 0 & 0 \\ 0 & 0 & 0 \\ 0 & 0 & 0 & 0 \\ 0 & 0 & 0 & 0 \\ 0 & 0 & 0 & 0 \\ 0 & 0 & 0 & 0 & 0 \\ 0 & 0 & 0 & 0 & 0 \\ 0 & 0 & 0 & 0 & 0 \\ 0 & 0 & 0 & 0$ 

commit ci FILE (without lock) ci -l FILE (with lock) checkout co FILE (without lock) co -l FILE (with lock) diff rcsdiff -rVERSION1 -rVERSION2 FILE history rlog FILE acquire lock rcs -l FILE

÷

 $QQQ$ 

 $+ \Box$   $\rightarrow$   $+ \Box$   $\rightarrow$ 

∍  $\rightarrow$   $\pm$   $\rightarrow$ 

#### RCS — basic operations

# Demo

Stefano Zacchiroli (Paris 7) Subsetting the [Version Control](#page-0-0) 5 mai 2011 25 / 58

重

 $299$ 

 $\mathbb{B}$  is a  $\mathbb{B}$  is

 $\sim$ 

**← ロ ▶ → イ 同 →** 

# RCS — branching and merging

Versions in RCS are trees, where branches are reflected in the syntax of versions. "Minor" version numbers are increased automatically by RCS upon commit ; "major" numbers can be specified explicitly by the user upon commit.

- **•** history with single branch  $(1.1)$  ->  $(1.2)$  ->  $(1.3)$  ->  $(1.4)$  ->  $(2.1)$  ->  $(2.2)$
- history with multiple branches  $(1.1)$  ->  $(1.2)$  ->  $(1.3)$  ->  $(1.4)$  ->  $(2.1)$  ->  $(2.2)$  $\backslash$  $---> (1.3.1.1)$

**KOD KARD KED KED E VOOR** 

## RCS — branching and merging operations

#### branch ci -rVERSION FILE example : ci -r2 foo.ml branch checkout co -rVERSION FILE merge rcsmerge -p -rVERSION1 -rVERSION2 FILE > MERGED-FILE example : rcsmerge -p -r1 -r3 foo.ml > foo.ml.new (merges the differences among version 1 and 3 of foo.ml and save the merge to foo.ml.new)

つのへ

#### RCS — branching and merging operations

# Demo

Stefano Zacchiroli (Paris 7) Superior Control 5 mai 2011 27 / 58

 $QQ$ 

 $\rightarrow$   $\Rightarrow$   $\rightarrow$ 

4 ロト 4 母

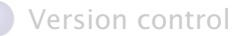

- **[Configuration management](#page-4-0)**
- [diff & patch](#page-9-0)
- [Version control concepts](#page-17-0)
- **•** [Brief history of version control systems](#page-25-0)

#### [Revision Control System \(RCS\)](#page-28-0)

#### 3 [Concurrent Versions System \(CVS\)](#page-35-0)

#### [Subversion](#page-44-0)

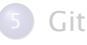

#### **[References](#page-68-0)**

<span id="page-35-0"></span>つのへ

 $\Rightarrow$ 

## Concurrent Versions System (CVS)

- a significant (r)evolution in the history of VCS
- designed to address the (too) constraining mutual exclusion discipline enforced by RCS (hence the emphasis on *concurrent*)
- **o** client-server model
	- **Follo** enforce decoupling of repository and working copy
	- **Follo serveral working copies exist—generally one for each** developer—and can be acted upon independently
	- **Following** commands and processes to :
		- $*$  "push" local changes from working copies to the repository
		- $*$  "pull" changes (made by others) from the repository and merge it with the local (uncommitted) changes
		- $\star$  deal with conflicts and try to avoid they hit the repository
	- **note : the repository is used as the orchestrator and as the sole** data storage
		- $*$  "local commits" are not possible
		- $\star$  disconnected operations are heavily limited

11

 $QQ$ 

 $\left\{ \begin{array}{ccc} 1 & 0 & 0 \\ 0 & 1 & 0 \\ 0 & 0 & 0 \\ 0 & 0 & 0 \\ 0 & 0 & 0 \\ 0 & 0 & 0 \\ 0 & 0 & 0 \\ 0 & 0 & 0 \\ 0 & 0 & 0 \\ 0 & 0 & 0 \\ 0 & 0 & 0 \\ 0 & 0 & 0 \\ 0 & 0 & 0 \\ 0 & 0 & 0 & 0 \\ 0 & 0 & 0 & 0 \\ 0 & 0 & 0 & 0 \\ 0 & 0 & 0 & 0 & 0 \\ 0 & 0 & 0 & 0 & 0 \\ 0 & 0 & 0 & 0 & 0 \\ 0 & 0 & 0 & 0$ 

## CVS — some details

- scope : a project (i.e. a tree of file and directories)
- built as a set of scripts on top of RCS
	- **P** each file has its own, v file stored in the repository
	- **► each file has its own set of RCS versions (1.1, 2.3, 1.1.2.4, etc.)**
	- **a** very cool hack, but still a hack
- **•** the repository can be either local (i.e. on the same machine of the working copy) or remote (accessible through the network ; common scenario)
- concurrency model :
	- **•** optimistic approach : working copies can be acted upon by default ; given that working copies are independent from each other, work is concurrent by default
	- **Follom** conflicts are noticed upon commit and must be solved locally (i.e. commits prior to merges are forbidden)
	- **P** explicit locks are permitted via dedicated actions
- **•** curiosity : one of the first popular UNIX commands relying on sub-commands **KERK (FRAME)** 重し  $QQ$

Stefano Zacchiroli (Paris 7) [Version Control](#page-0-0) 5 mai 2011 30 / 58

repository setup export CVSROOT=SOME/DIR cvs init create a project cd PROJECT-DIR cvs import -d NAME VENDOR-NAME RELEASE-NAME example : cvs import -d coolhack zack initial checkout cvs checkout NAME status get information about the status of the working copy with respect to (the last contact with) the repository commit cvs commit [FILE...] example : cvs commit -m 'fix segmentation fault' foo.c update (merge changes from the repository in the local copy) cvs update -d

÷.  $\Omega$ 

history cvs log diff cvs diff [FILE...] (among working copy and last update) diff cvs diff -rVERSION1 -rVERSION2 [FILE...] remove file cvs rm FILE (*schedule* removal ; needs commit) add file cvs add FILE (*schedule* addition ; needs commit)

つのへ

#### CVS — basic operations

# Demo

Stefano Zacchiroli (Paris 7) Superior Stefano Zacchiroli (Paris 7) Superior [Version Control](#page-0-0) 5 mai 2011 31 / 58

目

 $299$ 

 $\rightarrow$   $\equiv$   $\rightarrow$ 

**←ロト ←何ト** 

 $\sim$ ∍  $\sim$ 

#### CVS — branching and merging operations

tag cvs tag TAG-NAME

branch cvs tag −b BRANCH−NAME *# work on trunk continues* cvs update −r BRANCH−NAME *# work on branch . . .* cvs update −A *# go back working on trunk*

merge cvs update −j BRANCH−NAME *# merge changes (wc )* cvs commit

÷.  $\Omega$ 

イロト イ押 トイラト イラトー

#### CVS — branching and merging operations

# Demo

Stefano Zacchiroli (Paris 7) Superior Stefano Zacchiroli (Paris 7) Superior [Version Control](#page-0-0) 5 mai 2011 33 / 58

∍

 $QQ$ 

 $\rightarrow$   $\Rightarrow$   $\rightarrow$ 

4 ロト 4 母

# CVS — discussion

revolutionary for its time

affected by severe limitations nonetheless :

- revisions are per file, i.e. there is no knowledge of repository-wide revisions (they can be emulated by tags, but. . . )
- **•** no knowledge of several common file-system features (e.g. attributes, symlink, file move)
- **•** files are considered textual by default; ad-hoc and limited support for binary content
- branch operations are expensive (underlying assumption : most of the work happens in trunk)
- commits are not atomic operations
- very little support for disconnected operations (e.g. painful when you're hacking on a plane)

重

 $\Omega$ 

 $\left\{ \begin{array}{ccc} 1 & 0 & 0 \\ 0 & 1 & 0 \\ 0 & 0 & 0 \\ 0 & 0 & 0 \\ 0 & 0 & 0 \\ 0 & 0 & 0 \\ 0 & 0 & 0 \\ 0 & 0 & 0 \\ 0 & 0 & 0 \\ 0 & 0 & 0 \\ 0 & 0 & 0 \\ 0 & 0 & 0 \\ 0 & 0 & 0 \\ 0 & 0 & 0 & 0 \\ 0 & 0 & 0 & 0 \\ 0 & 0 & 0 & 0 \\ 0 & 0 & 0 & 0 & 0 \\ 0 & 0 & 0 & 0 & 0 \\ 0 & 0 & 0 & 0 & 0 \\ 0 & 0 & 0 & 0$ 

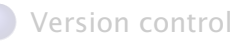

- **[Configuration management](#page-4-0)**
- [diff & patch](#page-9-0)
- [Version control concepts](#page-17-0)
- **•** [Brief history of version control systems](#page-25-0)
- [Revision Control System \(RCS\)](#page-28-0)
	- 3 [Concurrent Versions System \(CVS\)](#page-35-0)

#### [Subversion](#page-44-0)

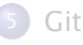

#### **[References](#page-68-0)**

<span id="page-44-0"></span>つのへ

œ.

Started in 2000 to overcome CVS limitations.

Historical context :

*In the world of open source software, the Concurrent Version System (CVS) has long been the tool of choice for version control. And rightly so. CVS itself is free software, and its non-restrictive modus operandi and support for networked operation—which allow dozens of geographically dispersed programmers to share their work—fits the collaborative nature of the open-source world very well. CVS and its semi-chaotic development model have become cornerstones of open-source.*

*— Collins-Sussman*

 $\left\{ \begin{array}{ccc} 1 & 0 & 0 \\ 0 & 1 & 0 \end{array} \right.$ 

 $\Omega$ 

## Subversion (SVN)

- **•** same paradigm of CVS : client-server + independent working copies
- $\bullet$  features (i.e. "bug fixes" wrt CVS) :
	- **F** atomic commits
	- ► tracking (in the history!) of file-system level operations (copy, move, remove, etc.)
	- **•** global versioning (rather than per-file versioning)
	- **Example 1** support for symlinks and (some) file-system level metadata
	- **•** cheap (server-side) branches
	- **▶ very little support for disconnected operations (most notably :** diff among working copy and HEAD)

 $\Omega$ 

イロト イ押ト イラト イラトー

To increase adoption chances within CVS circles, SVN command line interface has been designed to be as compatible as possible to CVS interface. The strategy has worked very well ! Most commands work as in CVS.

basic operations svn checkout, svn status, svn add, svn remove, svn commit, svn diff, svn log, svn update, . . .

repository setup svnadmin create REPO-PATH

create a project (actually : create a directory in a repository) svn checkout REPO-PATH svn mkdir DIR svn commit

11

 $QQ$ 

**KITTA KATA KE SA ELISA KE SA TA SA** 

#### SVN — basic operations

# Demo

Stefano Zacchiroli (Paris 7) Superior Stefano Zacchiroli (Paris 7) Superior [Version Control](#page-0-0) 5 mai 2011 38 / 58

重

 $299$ 

 $\rightarrow$   $\equiv$   $\rightarrow$ 

**←ロト ←何ト** 

 $\mathcal{A}$ Þ  $\sim$ 

## SVN — branching and merging

- branches in SVN are part of the versioned tree
- to create a branch, one makes a copy of an existing directory to a new path
	- $\blacktriangleright$  development can then proceed independently in the original and new directory
	- **•** branches are cheap ("shallow copies") on the repository side (but not on the client side)
	- **•** partial checkouts are possible, to avoid forcing clients to keep all branches at once
- $\bullet$  tags work in the same way; the only difference is that a tag doesn't (i.e. shouldn't) be committed to
- $\bullet$  specific path conventions are suggested...

 $\Omega$ 

 $\left\{ \begin{array}{ccc} 1 & 0 & 0 \\ 0 & 1 & 0 \end{array} \right.$ 

## SVN — path conventions

```
project/
    trunk/
         main ml
         module−foo .ml
         quux/
          . . .
    branches/
         feature1 /
              main ml
              module−foo .ml
              quux/
              . . .
         feature2 /
              main .ml
              module−foo .ml
              quux/
              . . .
    tags/
         1.0−rc1/
              main .ml
              module−foo .ml
              quux/
              . . .
         1.0/
              main ml
              module−foo .ml
              quux/
               . . .
         1.1/
              main .ml
              module−foo .ml
              quux/
              . . .
```
Recommended path conventions.

No strict requirement (but still recommended for uniformity across projects.)

イロト イ押ト イヨト イヨト

э

 $QQQ$ 

Stefano Zacchiroli (Paris 7) **Stefano Zacchiroli 1996** [Version Control](#page-0-0) 5 mai 2011 40 / 58

# SVN — branching and merging example

#### **•** branching off trunk

- \$ syn cp −m " Creating branch for feature A" \ / trunk/component1 /branches/zack−component1−featureA
- \$ svn log −v /branches/zack−component1−featureA
- *# prin ts r e vision number , say 123*

#### **•** updating the branch

- \$ svn merge −r 123:HEAD / trunk/component1 .
- *# t e s t new code from master*
- \$ svn commit −m' sync with master '
- *# Revision 256.*
- **o** merging into trunk
	- \$ cd /trunk/component1
	- \$ svn merge −r 123:HEAD /branches/zack−component1−featureA
	- \$ svn commit −m'integrate feature A by Zack'

```
$
```
**KOD KARD KED KED DRA** 

#### SVN — branching and merging

# Demo

Stefano Zacchiroli (Paris 7) Superior Stefano Zacchiroli (Paris 7) Superior [Version Control](#page-0-0) 5 mai 2011 42 / 58

B

 $QQ$ 

 $\mathcal{A} \equiv \mathcal{B}$ 

∍

**←ロト ←何ト** 

[Version control](#page-3-0)

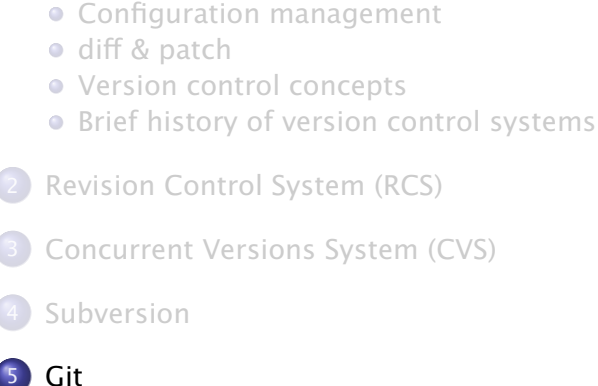

#### **[References](#page-68-0)**

<span id="page-53-0"></span>つのへ

÷.

#### Centralized version control

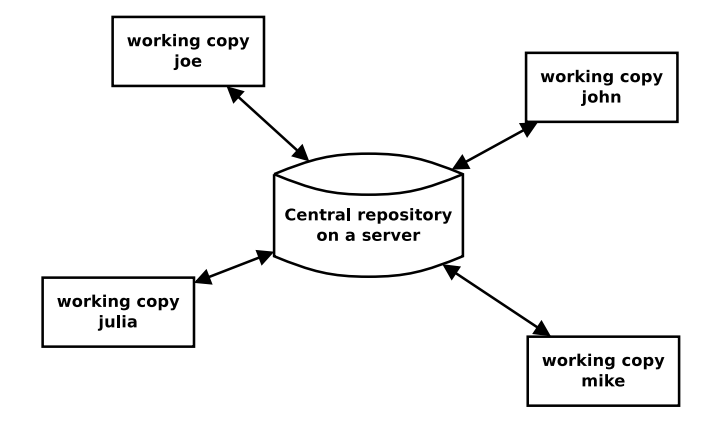

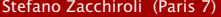

[Version Control](#page-0-0) 5 mai 2011 44 / 58

 $\equiv$   $\Omega$ 

イロメ イ部メ イ君メ イ君メー

## Distributed version control

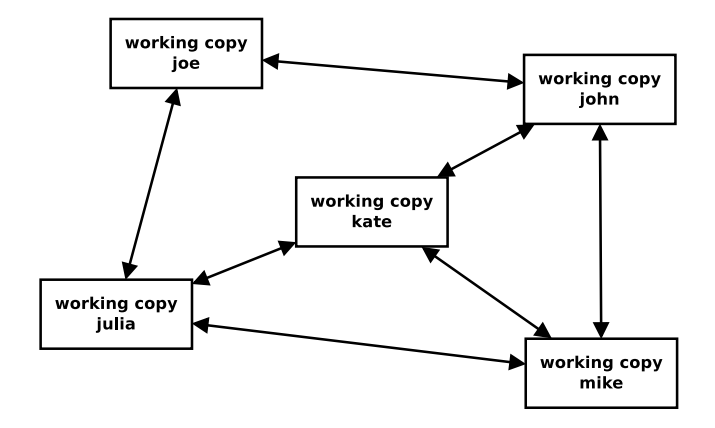

- $\bullet$  each working copy has the full history of the project
- no server is needed for any operation ; all operations are disconnected by default
- **•** code can be exchanged (via push/pull) among every pairs of repositories  $+ \Box$   $\rightarrow$   $+ \Box$   $\rightarrow$

Stefano Zacchiroli (Paris 7) **Stefano Zacchiroli (Paris 7)** Superior Control 5 mai 2011 45 / 58

 $QQ$ 

\$ mkdir project \$ cd project \$ *# hack , hack , hack* \$ git init Initialized empty Git repository in ...

 $\mathbf{F}$   $\Omega$ 

 $\left\{ \begin{array}{ccc} 1 & 0 & 0 \\ 0 & 1 & 0 \end{array} \right.$ 

#### Git concepts : index

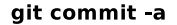

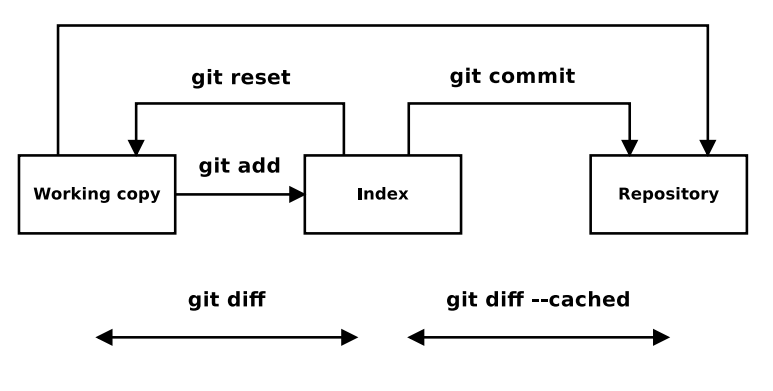

Stefano Zacchiroli (Paris 7) [Version Control](#page-0-0) 5 mai 2011 47 / 58

 $\Rightarrow$  $QQ$ 

**K ロ メ イ団 メ ス ヨ メ ス ヨ メ** 

- resolve the race condition of unexpected changes (coming from unexpected sources) that become part of a commit
- **•** permits to inspect the index before committing

つのへ

医骨下的

## Git concepts : commit identification

- with Git (and many other DVCS), linear version numbers are gone
	- **b** because, due to its distributed nature, there is no one true orchestrator that can enforce a proper linearization of them
- **•** each commit is uniquely identified by a SHA1 hash of its contents
	- *<sup>ñ</sup>* e.g. : 50c8083f65e9f545a0ed501256ec9b962d1fcd4b
- as long as they are not ambiguous, prefix can be used
	- **•** git show 50c8
	- *<sup>ñ</sup>* git show 50c8083f

 $\Omega$ 

重き イラット

 $\left\{ \begin{array}{ccc} \n\text{I} & \text{I} & \text{$ 

git add stage some content for commit git commit commit changes in the index git log show history git show show one commit git diff show several commits at once git reset remove content from the index git mv move files git rm remove files

 $\Omega$ 

**ALCOHOL:** 

#### Git — common operations

# Demo

Stefano Zacchiroli (Paris 7) [Version Control](#page-0-0) 5 mai 2011 50 / 58

÷.

 $QQ$ 

**EXISTENT** 

 $\sim$ 

**K ロ ▶ K 何 ▶** 

## Git – branches

- **•** branch handling is one of the peculiar features of Git
- Git makes very easy to create branch (and do merges)
- branches are local to a repository
	- ► to reiterate : you can create how many local branches you want and avoid sharing them with others
	- ► do that!
- **•** branches are cheap; in typical Git work-flows the developer would use branches to work on any kind of change, no matter how small (also because it *might* look small in the beginning. . . )
- branches can be merged together
- **•** branches can be exchanged across repositories

 $\Omega$ 

イロト イ押ト イラト イラトー

## $G$ it — working with branches

git branch show available (local) branches **• the default branch is called master** • the *current* branch is highlighted with a  $*$ git branch NAME create a new branch called NAME git checkout NAME switch to the branch name switching to a branch adapt the working copy to the destination branch, i.e. there is no simultaneous checkout of several branch at once using a single working copy  $q$ it checkout -b NAME = branch + checkout gitk –all graphical inspector for branches (using a Tk interface) git merge NAME merge branch NAME into the current one

commits are saved to the current branch

Stefano Zacchiroli (Paris 7) [Version Control](#page-0-0) 5 mai 2011 52 / 58

**KOL KALLAS ARABA SE VAAN** 

#### Git — working with branches

# Demo

Stefano Zacchiroli (Paris 7) **[Version Control](#page-0-0) 5 mai 2011** 52 / 58

÷.

 $QQ$ 

 $\mathbb{B}$  is a  $\mathbb{B}$  is

 $\sim$ 

**← ロ ▶ → イ 同 →** 

## Git — working with remote repositories

git clone create a local copy of a remote repository and associate a working copy to it (similar to svn checkout, but != to git checkout !)

git pull fetch changes from a remote repository and merge them into the current local branch  $(qit$  pull = git fetch + git merge)

git push send changes from the local branch to a remote repository

git format-patch prepare a patch to be sent (via email) to the maintainer of some "upstream" repository

git apply apply a received patch (usually via mail from the maintainer of some "downstream" repository)

git request-pull generate a pull request to be sent to the maintainer

**KOD KARD KED KED DRA** 

## Git — workflows

centralized a-la CVS/SVN, rely on git push distributed typical of DVCS, (almost) push-free

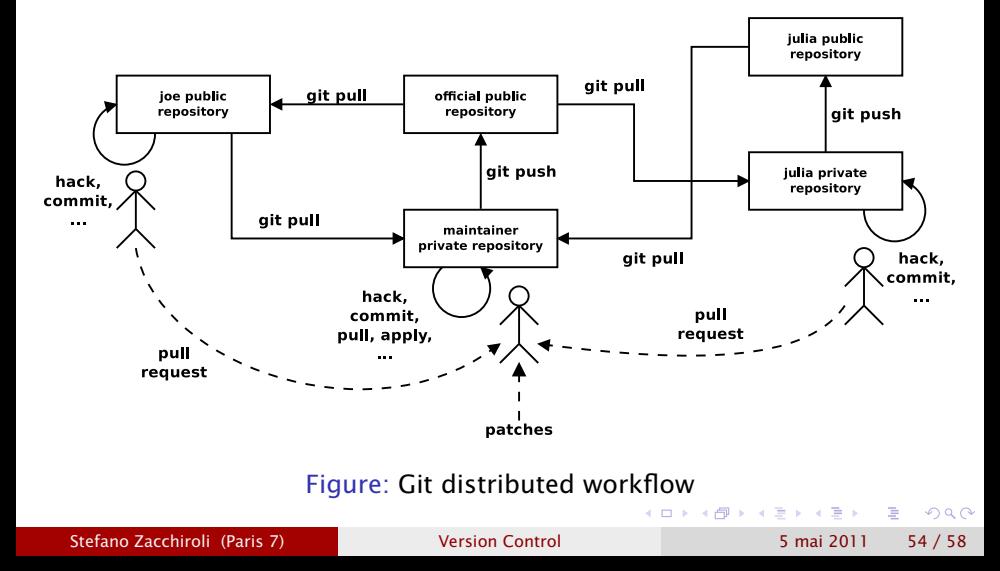

## $\mathsf{G}$ it — other topics

git rebase destructive change to clean up history and ease patch review

git bisect dichotomic bug search

git stash set aside temporary changes and resurrect them later on

git blame who is responsible for this line ? (good or bad) git filter-branch get rid of "dangerous" objects from a repository proxies among Git and several others (D)VCS (git svn, CVS, fast import/export, etc.)

code reviews e.g. Gerrit

forges e.g. Github, Gitorious

UI graphical front-ends, IDE integration, etc.

Stefano Zacchiroli (Paris 7) Shekano Zacchiroli (Paris 7) Shekano 2011 Sunday Shekano 2011 Sunday Shekano 3 mai

÷.  $OQ$ 

イロト イ押 トイラト イラトー

[Version control](#page-3-0)

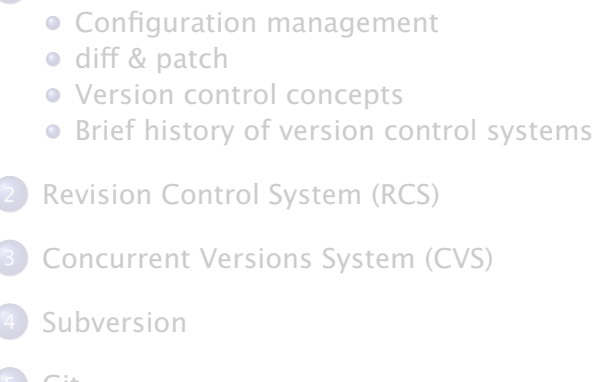

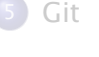

#### **[References](#page-68-0)**

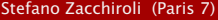

<span id="page-68-0"></span>つのへ

### References

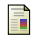

#### Aiello, Sachs

*Configuration Management Best Practices : Practical Methods that Work in the Real World* Addison-Wesley, 1st edition, 2010

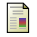

Bolinger, Bronson *Applying RCS and SCCS : From Source Control to Project Control* O'Reilly, 1st edition, 1995

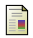

Fogel, Bar *Open Source Development with CVS* Paraglyph Press, 3rd edition, 2003

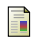

Collins-Sussman, Fitzpatrick, and Pilato *Version Control with Subversion* <http://svnbook.red-bean.com>

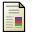

Chacon *Pro Git* Apress, 2005. <http://progit.org/book/>

つのへ

化重压

 $\leftarrow$   $\Box$   $\rightarrow$   $\leftarrow$   $\Box$   $\rightarrow$ 

- diff/patch slides content adapted from Roberto Di Cosmo's slides at <http://www.dicosmo.org/CourseNotes/LogicielLibre/>
- some Git slides content inspired by Thomas Petazzoni's slides at <http://thomas.enix.org/pub/conf/git2011/presentation.pdf>

<span id="page-70-0"></span>つのへ

 $\leftarrow$   $\Box$   $\rightarrow$   $\leftarrow$   $\Box$   $\rightarrow$